## **PROYEK AKHIR**

## **SISTEM PERSEWAAN PERALATAN MULTIMEDIA YOGYAKARTA (MT PRINT)**

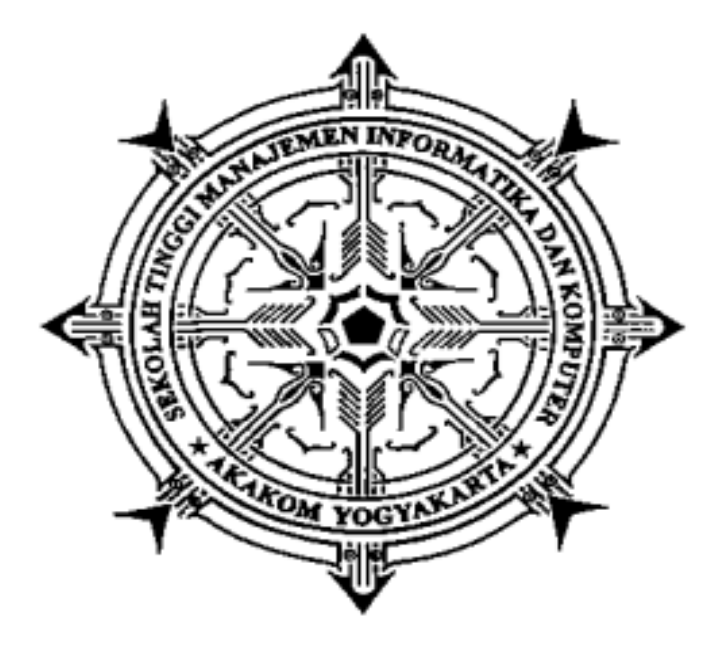

**Di Susun Oleh : Amar Wirahadi Kusuma 173110003**

**PROGRAM STUDI REKAYASA PERANGKAT LUNAK APLIKASI SEKOLAH TINGGI MANAJEMEN INFORMATIKA DAN KOMPUTER AKAKOM YOGYAKARTA 2020**

## **PROYEK AKHIR**

# **SISTEM PERSEWAAN PERALATAN MULTIMEDIA YOGYAKARTA (MT PRINT)**

**Diajukan sebagai salah satu syarat untuk menyelesaikan studi jenjang Diploma III (D3) jurusan Manajemen Informatika di Sekolah Tinggi Manajemen Informatika Dan Komputer AKAKOM**

**Oleh : Amar Wirahadi Kusuma 173110003**

**PROGRAM STUDI REKAYASA PERANGKAT LUNAK** 

**APLIKASI**

**SEKOLAH TINGGI MANAJEMEN INFORMATIKA DAN KOMPUTER** 

# **AKAKOM**

**YOGYAKARTA**

**2020**

## **HALAMAN PERSETUJUAN**

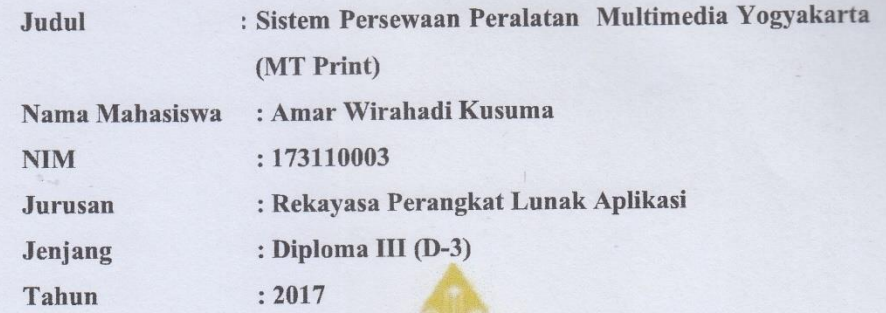

Telah diperiksa dan disetujui untuk di ujikan

**EN INFO** 

Menyetujui **Dosen Pembimbing** 

(Sur Yanti, S.E., M.Sc.)

### **HALAMAN PENGESAHAN PROYEK AKHIR**

## SISTEM PERSEWAAN PERALATAN MULTIMEDIA YOGYAKARTA (MT Print)

Telah dipertahankan didepan Dewan Penguji Proyek Akhir dan dinyatakan diterima sebagai syarat memperoleh derajat Ahli Madya Komputer

Program Studi Rekayasa Perangkat Lunak Aplikasi

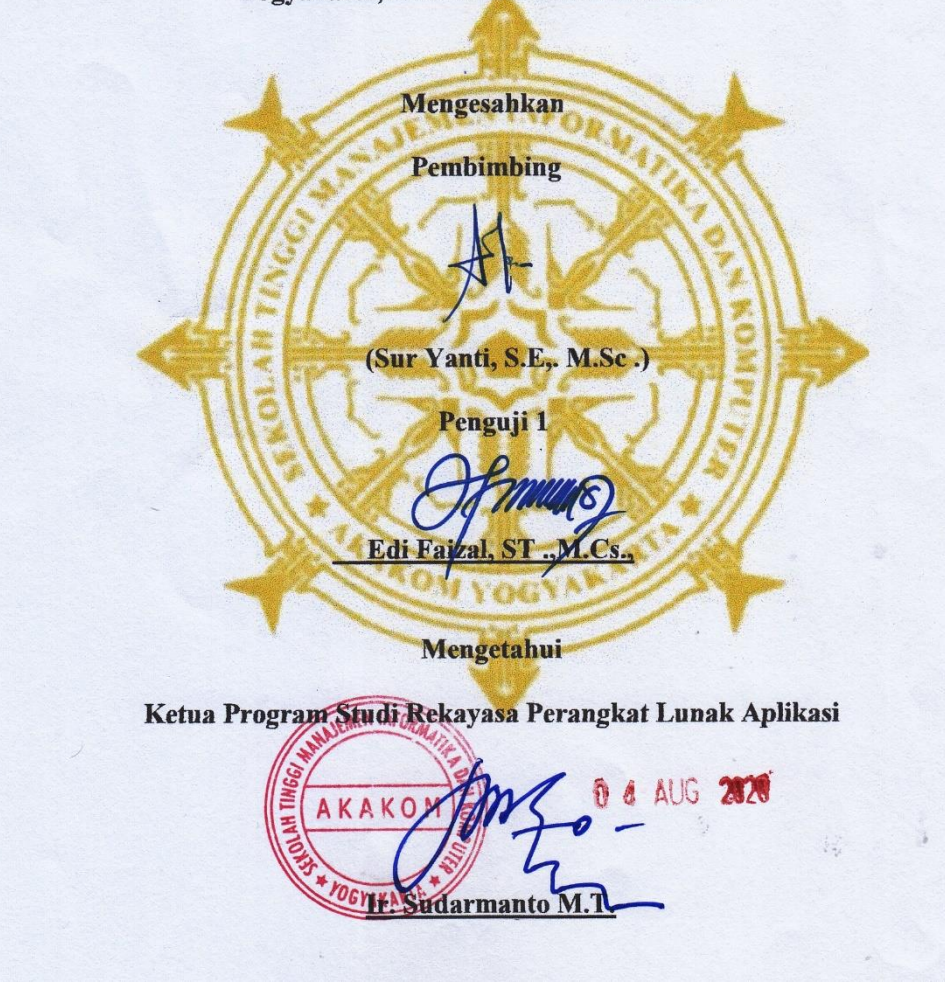

### **HALAMAN PERSEMBAHAN**

Proyek akhir ini saya persembahkan kepada :

- 1. Orang tua saya yang telah memberikan dukungan baik moral atapun materi serta do'a tiada henti dari mereka demi kesuksesan saya, karena dengan do'a yang khusuk kesuksesan ini dapat tercapai.
- 2. Bapak dan Ibu Dosen yang selama ini telah memberikan ilmu begitu banyak hingga tak tercapai harganya, serta senantiasa menuntun dan mengarahkan dengan kesabaran mereka agar saya menjadi lebih baik. Terimakasih Bapak dan Ibu dosen, jasa kalian tidak akan pernah saya lupakan.
- 3. Keluarga saya yang senantiasa memberikan dukungan, semangat, senyum dan do'a untuk keberhasilan ini.
- 4. Teman teman saya mahasiswa MI 2017 Semuanya , yang telah banyak membantu saya selama kuliah di STMIK AKAKOM , sehingga saya bisa seperti ini .

Terima kasih yang sebesar-besarnya untuk kalian semua, akhir kata saya persembahkan Proyek Akhir ini untuk kalian semua. Dan semoga Proyek Akhir ini dapat bermanfaatdan berguna untuk kemajuan ilmu pengetahuan dimasa yang akan datang. Amiinnn.

## **MOTTO**

Hidup itu belajar , belajar agar menjadi orang yang berilmu Al ilmu qoblal qoul wal amal Ilmu sebelum engkau berucap dan beramal .

### **INTISARI**

### **SISTEM PERSEWAAN PERALATAN MULTIMEDIA YOGYAKARTA ( MT Print )**

### **Oleh Amar Wirahadi Kusuma 173110003**

#### **Program Studi Rekayasa Perangkat Lunak Aplikasi**

#### **Sekolah Tinggi Manajemen Informatika dan Komputer Akakom Yogyakarta**

 Sistem Persewaan Peralatan Multimedia Yogyakarta (MT Print) adalah usaha yang bergerak di bidang persewaan peralatan multimedia dan persewaan printer di Yogyakarta . Dari berbagai macam peralatan multimedia seperti laptop proyektor dan Printer (printer Hp , Epson dan Xerox ) di sewakan di sini mulai dari sewa harian , bulan bahkan tahunan atau kontrak . proses menejemen data di MT Print masih menggunakan buku harian atau di ketik di *Ms word.* Hal ini sedikit merepotkan data tidak bisa tersimpan dengan aman . lalu untuk website MT Print saat itu masih sederhana belum mampu untuk menangani pemesanan produk , hanya sebatas untuk menampilkan informasi dan gambar . oleh sebab itu perlu adanya sistem yang mampu menangani menejemen pengelolaan data dan manangani pemesanan produk di MT Print menjadi lebih baik .

 Penelitian ini dilakukan untuk menciptakan sebuah sistem pelayanan persewaan secara *online* dan pengelolaan data pada bagian admin . sistem ini dibuat agar memudahkan pelanggan memesan produk dan memudahkan admin untuk memenejemen data atupun pengelolaan data menjadi lebih mudah dan *efektif .*

 Sistem informasi ini dibuat dengan Framework Codeigniter dan laravel sebagai backend, Vue js, bootstrap, Html, Css dan Jquery sebagai Frontend nya. Sistem ini menghasil fitur – fitur yang sangat berguna untuk persewaan peralatan multimedia diantara nya yaitu pemesanan berdasarkan harga harian, mingguan atau bulanan, keranjang pemesanan, cancel pemesanan, manipulasi data produk, list pemesanan berdasarkan pelanggan, role user, chat dan postingan realtime.

*Kata Kunci : Multimedia, Persewaan Peralatan, Sistem*

## *ABSTRACT*

### **MULTIMEDIA EQUIPMENT RENTAL SISTEM YOGYAKARTA (MT Print)**

**By**

#### **Amar Wirahadi Kusuma 173110003**

#### **Application Engineering Software Study Program**

#### **Yogyakarta Akakom College of Informatics and Computer Management**

*Yogyakarta Multimedia Equipment Rental System (MT Print) is a business engaged in multimedia equipment rental and printer rental in Yogyakarta. Of various kinds of multimedia equipment such as laptop projectors and printers (HP, Epson and Xerox printers) rented here starting from daily, monthly or even annual rental or contract. the data management process in MT Print still uses a diary or typed in Ms word. This is a little inconvenient data can not be stored safely. then for the MT Print website at that time it was still simple not able to handle product orders, only limited to displaying information and images. therefore there needs to be a system that is able to handle data management management and manage product orders at MT Print for the better.*

 *This research was conducted to create an online rental service system and data management in the admin section. This system was made to make it easier for customers to order products and make it easier for administrators to manage data or manage data more easily and effectively.*

 *This information system is made with Codeigniter Framework and laravel as backend, Vue js, bootstrap, Html, Css and Jquery as its frontend. This system produces features that are very useful for multimedia equipment rentals, including ordering based on daily, weekly or monthly prices, ordering baskets, canceling orders, manipulating product data, ordering lists based on customers, role users, chat and realtime posting.*

*Keywords : Multimedia, Equipment Rental, Systems*

## **KATA PENGANTAR**

Puji sykur atas kehadirat Tuhan Yang Maha Esa yang telah melimpahkan rahmat dan hidayah-Nya kepada kita semua sehingga penulis dapat menyelesaikan proyek akhir ini tepat pada waktunya yang berjudul "Sistem Persewaan Peralatan Multimedia Yogyakarta (MT Print)" tanpa suatu halangan apapun. Proyek akhir ini disusun guna untuk memenuhi salah satu syarat menyelesaikan Program Diploma III Jurusan Manajemen Informatika. Dalam penyusunan proyek akhir ini tak lupa saya ucapkan banyak terima kasih kepada pihak-pihak yang telah berkenan membantu saya dalam penyelesaian proyek akhir ini yang diantaranya :

- 1. Bapak Ir. Totok Suprawoto, M.M., M.MT., selaku ketua Sekolah Tinggi Manajemen Informatika dan Komputer Akakom.
- 2. Bapak Ir. Sudarmanto, M.T. selaku Ketua Jurusan Rekayasa Perangkat Lunak Aplikasi Sekolah Tinggi Manajemen Informatika dan Komputer Akakom Yogyakarta.
- 3. Sur Yanti, S.E., M.Sc. selaku pembimbing yang telah memberikan arahan dan masukan dalam penyelesaian proyek akhir.
- 4. Orang tua saya yang telah memberikan support dan motivasi kepada saya untuk menyelesaikan proyek akhir ini.

 Penulis menyadari, bahwa Proyek Akhir ini masih jauh dari kesempurnaan, oleh karena itu kritik dan saran yang bersifat membangun sangat penulis harapkan. Akhir kata semoga Proyek Akhir ini dapat bermanfaat bagi Mahasiswa Jurusan Manajemen Informatika dan pembaca pada umumnya.

Yogyakarta, Juli 2020

Penulis

## **DAFTAR ISI**

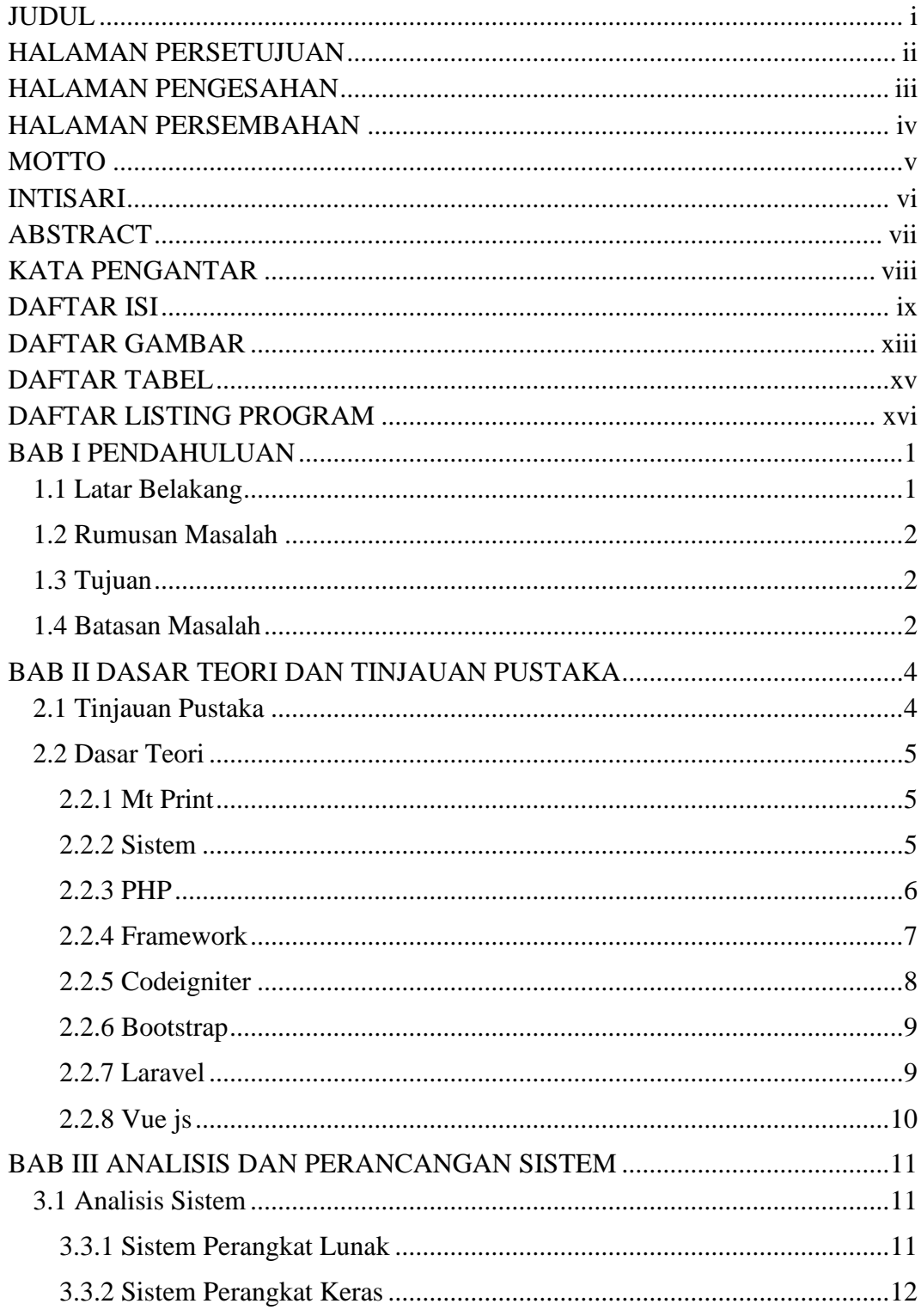

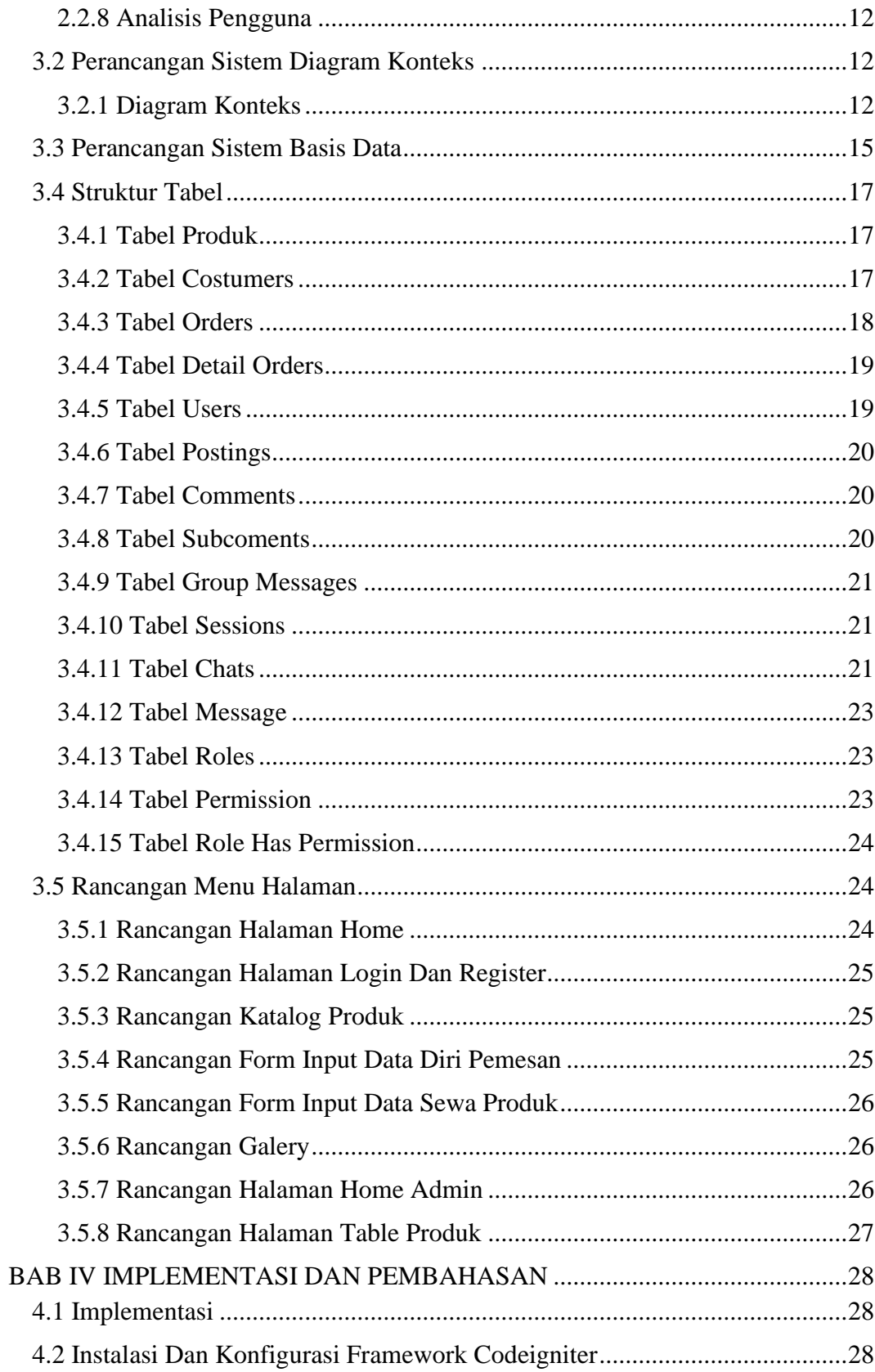

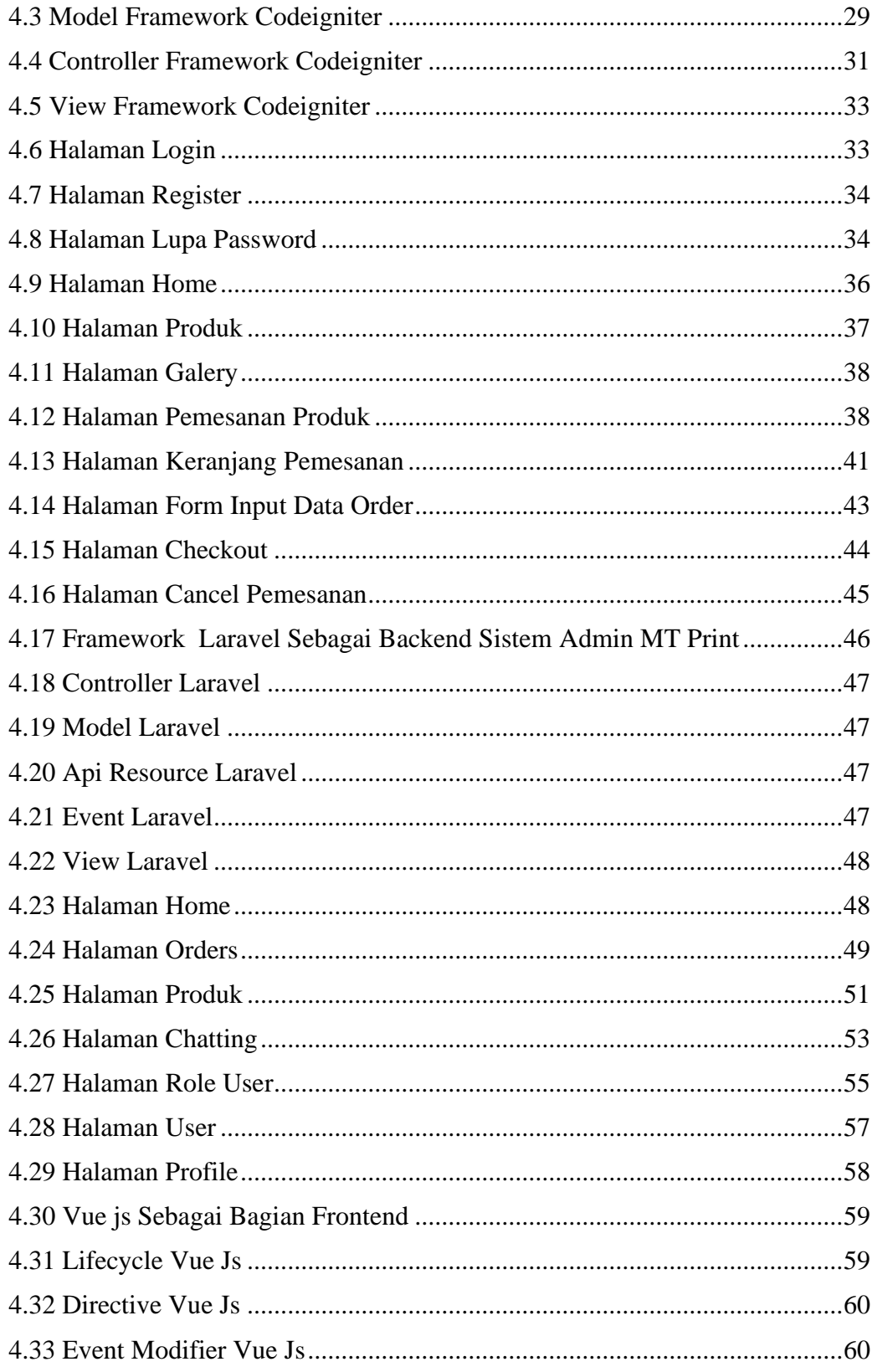

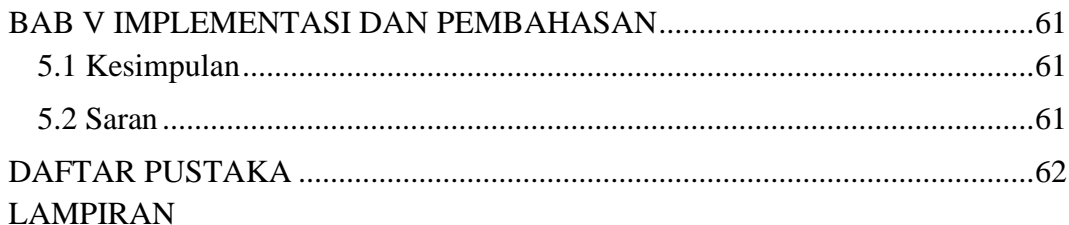

## **DAFTAR GAMBAR**

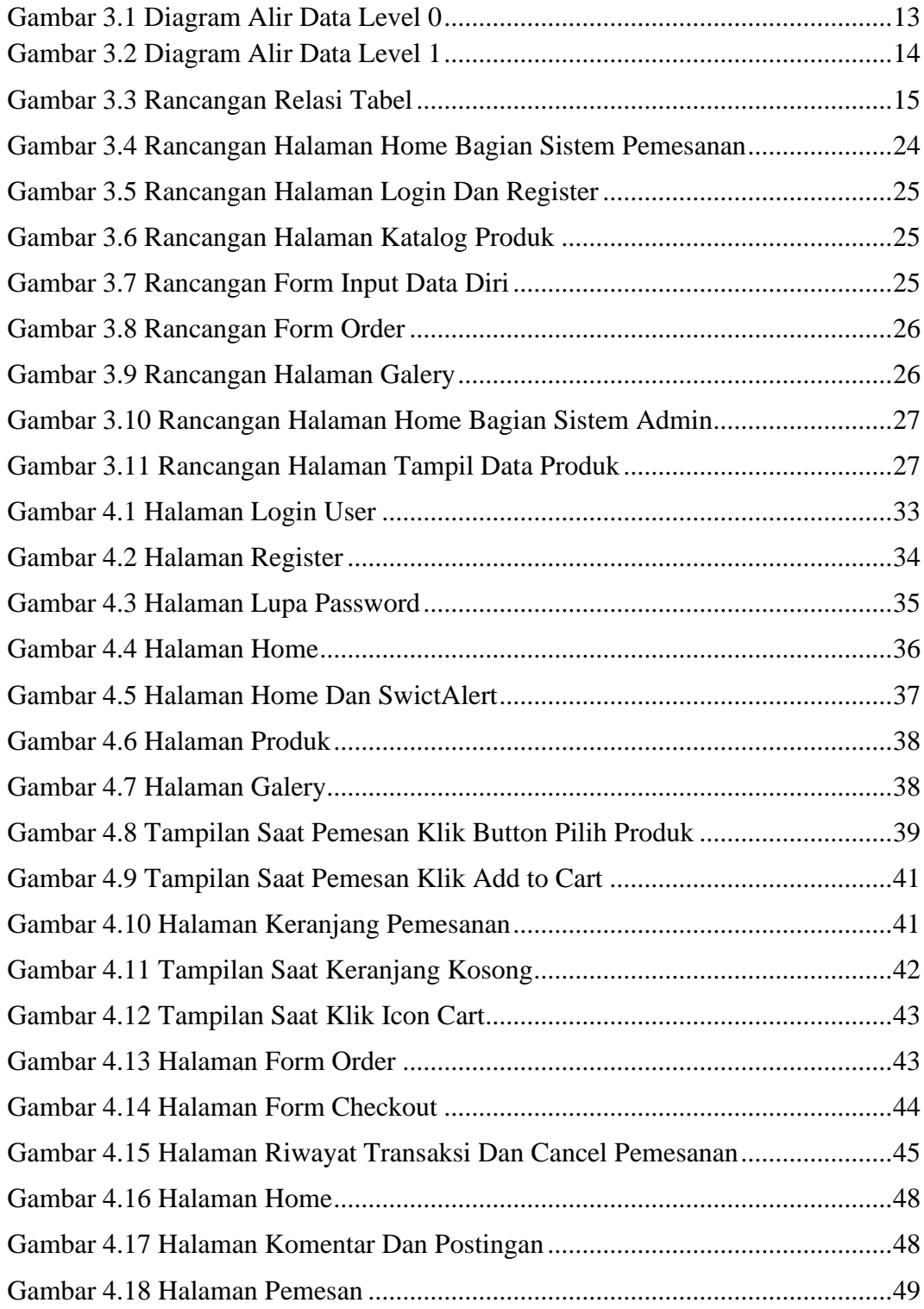

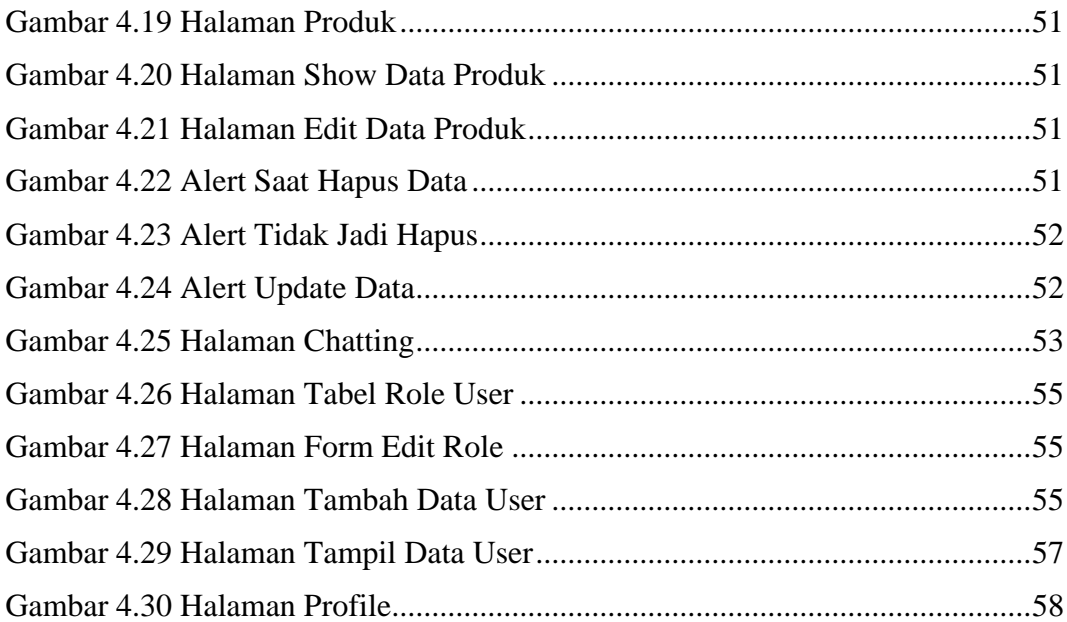

## **DAFTAR TABEL**

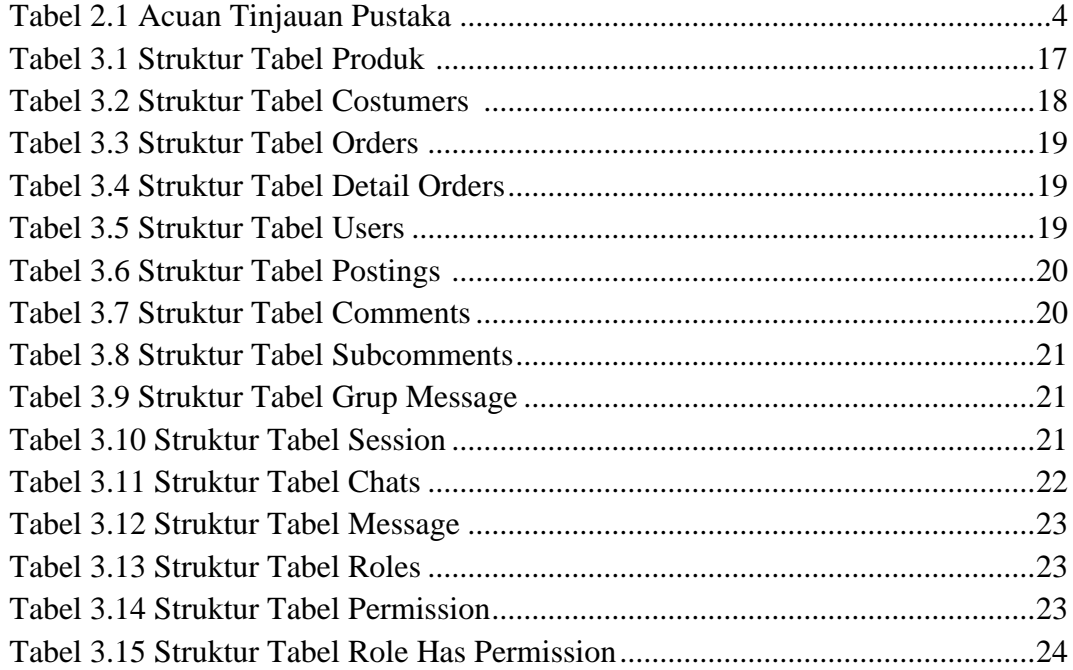

## **DAFTAR LISTING PROGRAM**

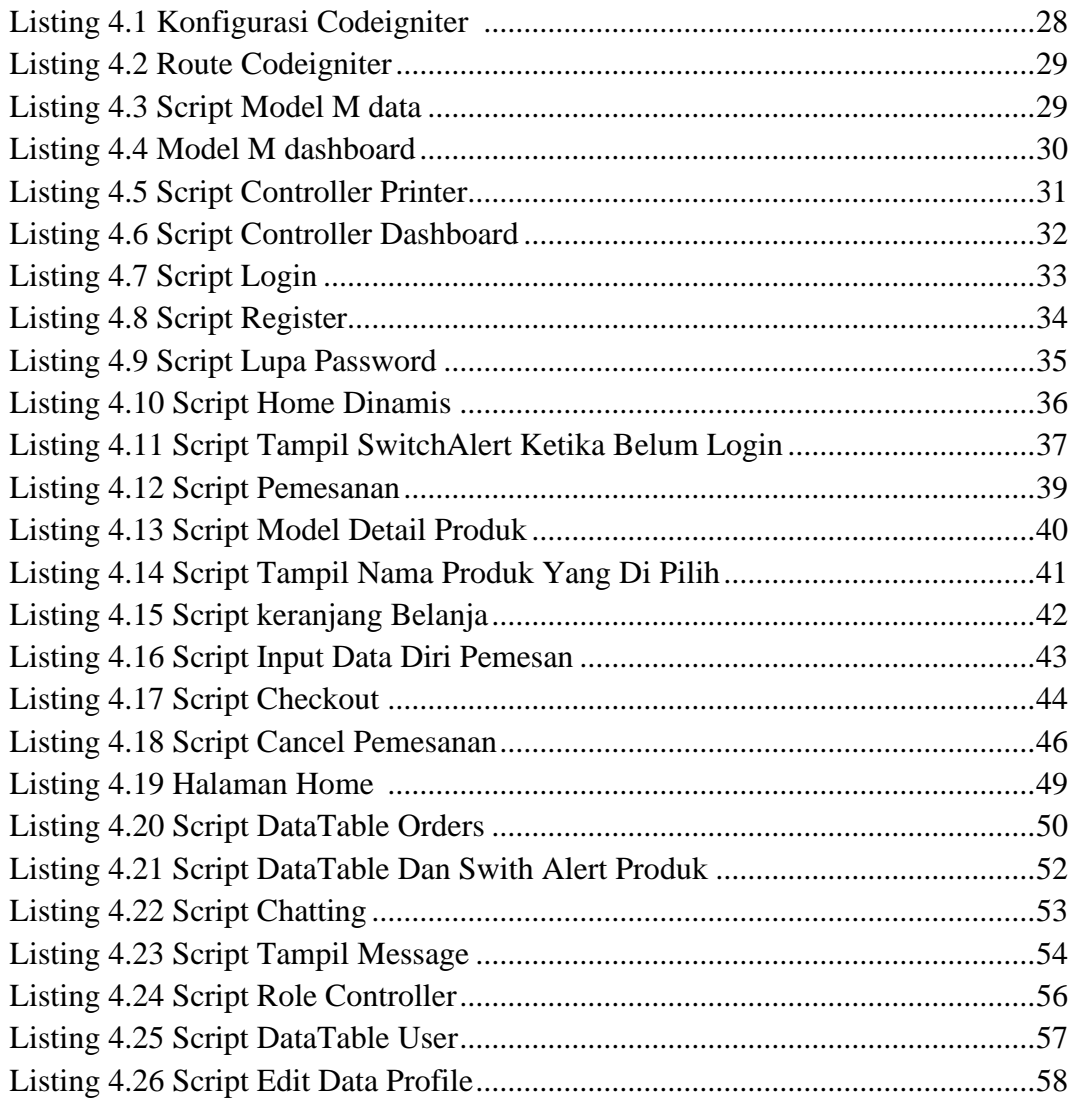